## **TaHoma Showroom Box – wachtwoord vergeten**

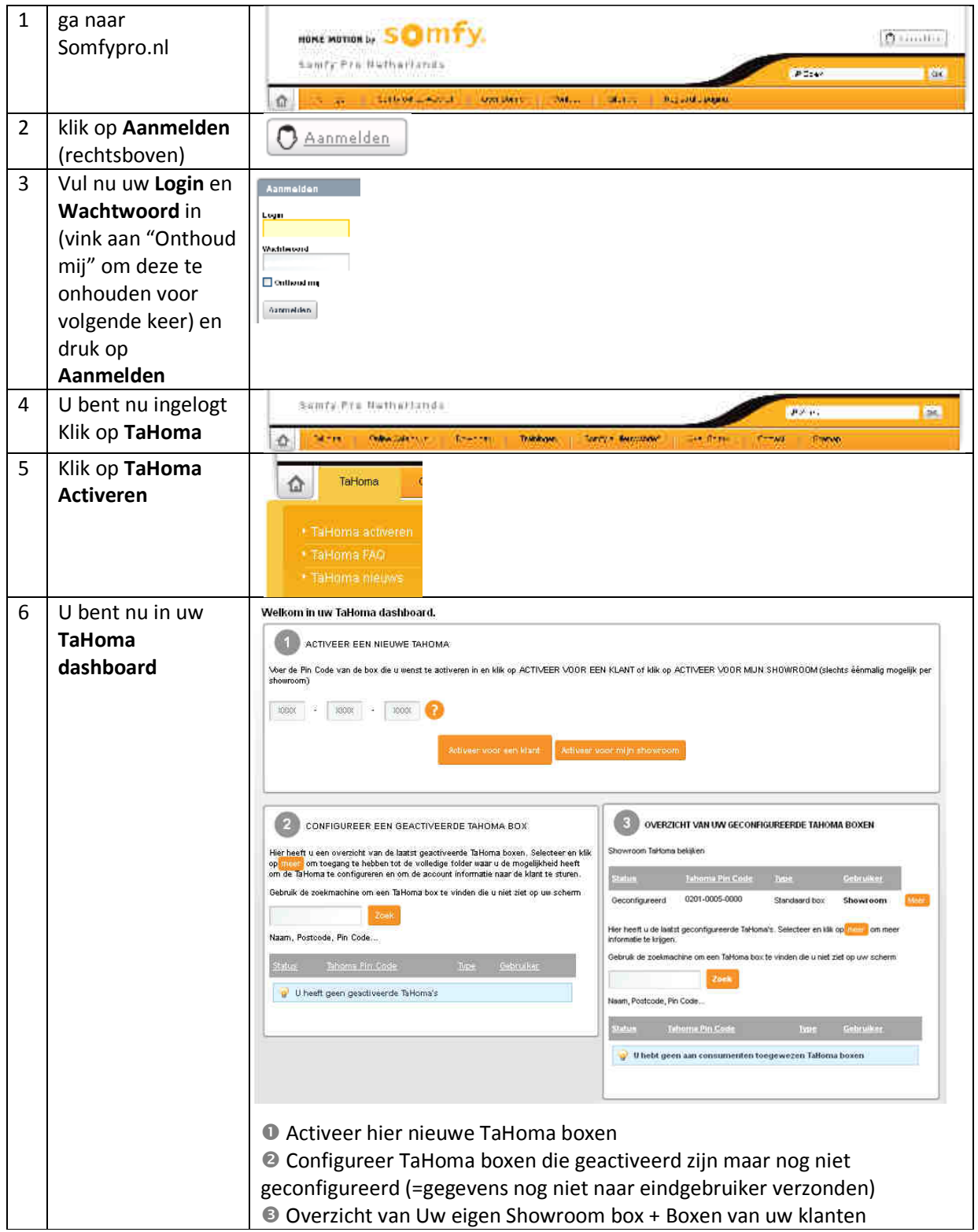

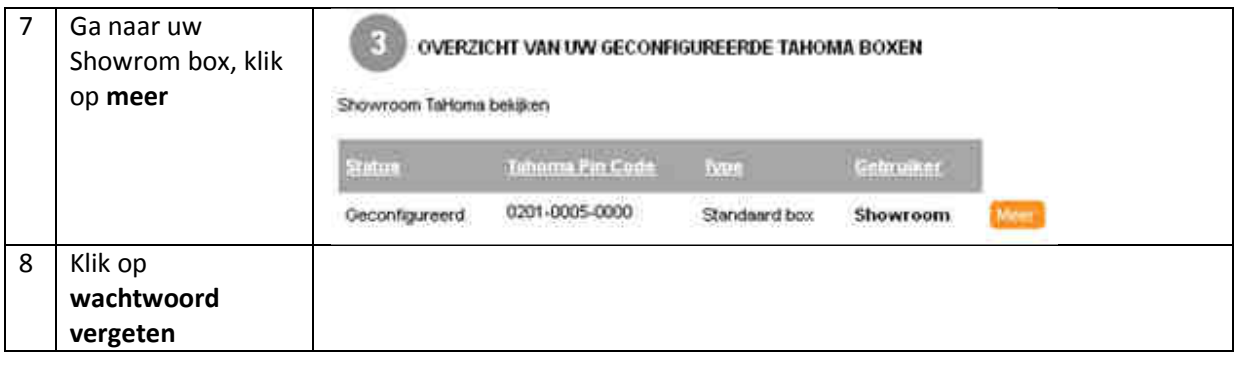